## Package 'chebpol'

December 9, 2019

Version 2.1-2

Date 2019-12-09

Title Multivariate Interpolation

Copyright 2013-2019, Simen Gaure

Imports compiler, stats, geometry

Suggests lattice, knitr, cubature, plot3D

**SystemRequirements** fftw3  $(>= 3.1.2)$ , gsl

Description Contains methods for creating multivariate/multidimensional

interpolations of functions on a hypercube. If available through fftw3, the DCT-II/FFT

is used to compute coefficients for a Chebyshev interpolation.

Other interpolation methods for arbitrary Cartesian grids are also provided, a piecewise multilinear,

and the Floater-

Hormann barycenter method. For scattered data polyharmonic splines with a linear term is provided. The time-critical parts are written in C for speed. All interpolants are parallelized if used to evaluate more than one point.

License Artistic-2.0

Classification/MSC 41A05, 41A10, 41A50, 41A63, 65D05, 65T40

Classification/ACM G.1.2

URL <https://github.com/sgaure/chebpol>

VignetteBuilder knitr

BugReports <https://github.com/sgaure/chebpol/issues>

Encoding UTF-8

RoxygenNote 6.1.1

NeedsCompilation yes

Author Simen Gaure [aut, cre] (<https://orcid.org/0000-0001-7251-8747>)

Maintainer Simen Gaure <Simen.Gaure@frisch.uio.no>

Repository CRAN

Date/Publication 2019-12-09 12:00:03 UTC

### <span id="page-1-0"></span>R topics documented:

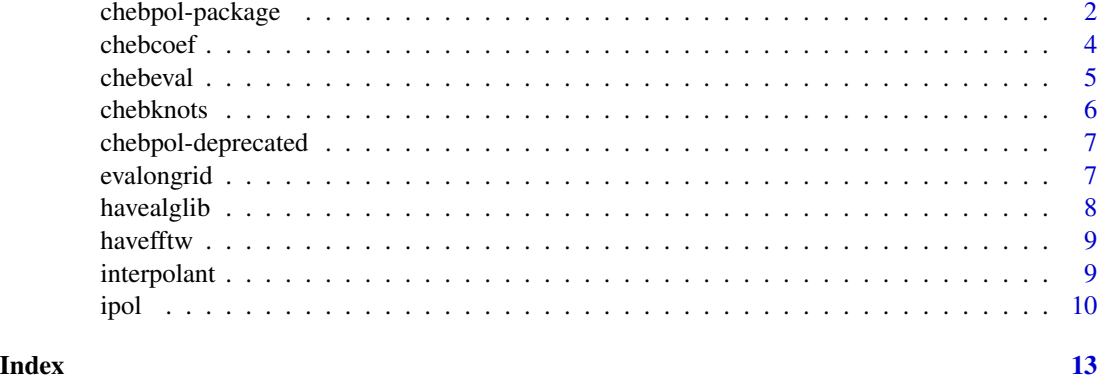

chebpol-package *Methods for creating multivariate interpolations on hypercubes*

#### Description

The package contains methods for creating multivariate/multidimensional interpolations for realvalued functions on hypercubes. The methods include classical Chebyshev interpolation, multilinear and Floater-Hormann for arbitrary Cartesian product grids, and simplex linear and polyharmonic spline for scattered multi dimensional data.

#### Details

The primary method of the package is [ipol](#page-9-1) which dispatches to some other method. All the generated [interpolants](#page-8-1) accept as an argument a matrix of column vectors. The generated functions also accept an argument threads=getOption('chebpol.threads') to utilize more than one CPU if a matrix of column vectors is evaluated. The option chebpol.threads is initialized from the environment variable CHEBPOL\_THREADS upon loading of the package. It defaults to 1.

The interpolants are ordinary R-objects and can be saved with save() and loaded later with load() or serialized/unserialized with other tools, just like any R-object. However, they contain calls to functions in the package, and while the author will make efforts to ensure that generated interpolants are compatible with future versions of chebpol, I can issue no such absolute guarantee.

#### Chebyshev

If we are free to evaluate the function to interpolate in arbitrary points, we can use a Chebyshev interpolation. The classical one is available with  $ipol(...,method='chebyshev').$  $ipol(...,method='chebyshev').$ 

#### Uniform grids

There are several options if your function must be evaluated in a uniform grid. There is the Floater-Hormann rational interpolation available with  $ipol(...,method='fh')$  $ipol(...,method='fh')$ . There is a transformed Chebyshev variant [ipol\(](#page-9-1)...,method='uniform').

#### <span id="page-2-0"></span>chebpol-package 3

#### Arbitrary grids

For grids which are not uniform, but still Cartesian products of one-dimensional grids, there is the Floater-Hormann interpolation [ipol\(](#page-9-1)...,method='fh'), and a transformed Chebyshev variant [ipol\(](#page-9-1)...,method='general'), as well as a multilinear [ipol\(](#page-9-1)...,method='multilinear'). These methods work on uniform grids as well. There is also a method='stalker' which is a shape preserving spline, and a variant method='hstalker'. Both are described in a vignette. These splines in one dimension attempts to honour monotonicity and local extrema, in particular the 'hstalker' is positivity-preserving in the sense that it will preserve maxima and minima.

#### Scattered data

For scattered data, not necessarily organised as a Cartesian product grid, there is a simplex linear interpolation available with [ipol\(](#page-9-1)...,method='simplexlinear'), and a polyharmonic spline with [ipol\(](#page-9-1)...,method='polyharmonic').

#### Support functions

There are also functions for producing Chebyshev grids ([chebknots](#page-5-1)) as well as a function for evaluating a function on a grid ([evalongrid](#page-6-1)), and a function for finding the Chebyshev coefficients ([chebcoef](#page-3-1)).

#### See Also

[ipol,](#page-9-1) [interpolant](#page-8-1)

```
## make some function values on a 50x50x50 grid
dims \leq c(x=50, y=50, z=50)f <- function(x) sqrt(1+x[1])*exp(x[2])*sin(5*x[3])^2
value <- evalongrid(f , dims)
##fit a Chebyshev approximation to it. Note that the value-array contains the
##grid-structure.
ch <- ipol(value,method='cheb')
## To see the full grid, use the chebknots function and expand.grid
## Not run:
head(cbind(expand.grid(chebknots(dims)), value=as.numeric(value),
      appx=as.numeric(evalongrid(ch,dims))))
## End(Not run)
## Make a Floater-Hormann approximation on a uniform grid as well
fh <- ipol(f,grid=lapply(dims,function(n) seq(-1,1,length.out=n)),method='fh',k=5)
## evaluate in some random points in R3
m <- matrix(runif(15,-1,1),3)
rbind(true=apply(m,2,f), cheb=ch(m), fh=fh(m))
```
<span id="page-3-1"></span><span id="page-3-0"></span>

#### Description

Compute the multivariate Chebyshev-coefficients, given values on a Chebyshev grid.

#### Usage

chebcoef(val, dct = FALSE)

#### Arguments

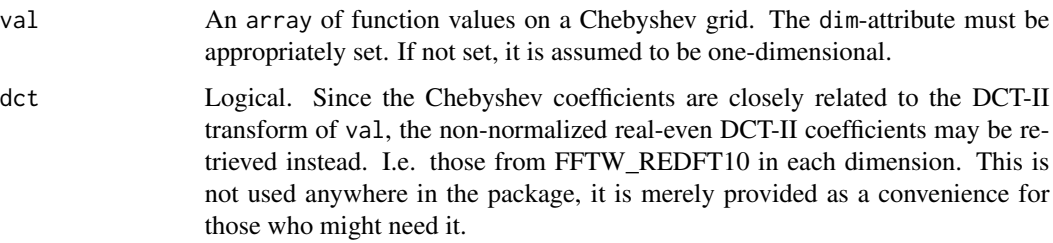

#### Details

If val has no dim-attribute, it is assumed to be one-dimensional of length the length of val.

If chebpol was compiled without FFTW, running chebcoef on large grids may be slow and memorydemanding.

#### Value

An array of Chebyshev-coefficients for an interpolating Chebyshev-polynomial.

#### See Also

[havefftw](#page-8-2)

```
## Coefficients for a 2x3x4 grid
a \leq \arctan(\text{rnorm}(24), \text{dim} = c(2,3,4))chebcoef(a)
```
<span id="page-4-0"></span>

#### Description

Given Chebyshev coefficients, evaluate the interpolation in a point.

#### Usage

```
chebeval(x, coef, intervals = NULL,threads = getOption("chebpol.threads"))
```
#### Arguments

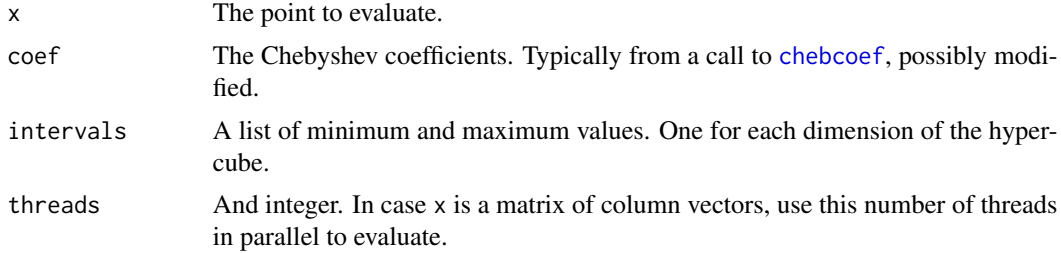

#### Value

A numeric. The interpolated value.

```
# make a function which is known to be unsuitable for Chebyshev approximation
f \leftarrow function(x) sign(x)# make a standard Chebyshev interpolation
ch <- ipol(f,dims=50,method='chebyshev')
# then do a truncated interpolation
val <- evalongrid(f,50)
coef <- chebcoef(val)
# truncate the high frequencies
coef[-(1:10)] \leq 0# make a truncated approximation
tch <- Vectorize(function(x) chebeval(x,coef))
# make a lower degree also
ch2 <- ipol(f,dims=10,method='chebyshev')
# plot the functions
## Not run:
s < - seq(-1, 1,length.out=400)
plot(s,ch(s),col='red',type='l')
lines(s,tch(s),col='blue')
lines(s,f(s))
```

```
lines(s,ch2(s),col='green')
```
## End(Not run)

<span id="page-5-1"></span>chebknots *Create a Chebyshev-grid*

#### Description

Create a Chebyshev grid on a hypercube.

#### Usage

```
chebknots(dims, intervals = NULL)
```
#### Arguments

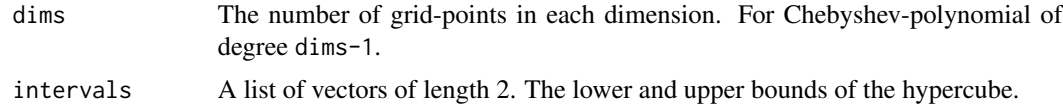

#### Details

If intervals is not provided, it is assumed that the domain of the function in each dimension is [-1,1]. Thus, standard Chebyshev knots are produced. If dims is of length 1, intervals may be a vector of length 2 rather than a list with a vector of length 2.

#### Value

A array of dimension dims. The Chebyshev grid-points.

```
## Standard knots for degree 3
chebknots(4)
## Knots in the interval [2,3] for degree 3
chebknots(4,interval=c(2,3))
## Multivariate knots
chebknots(c(x=3,y=4,z=3))
## Multivariate grid
## Not run:
expand.grid(chebknots(c(x=3,y=4,z=5), list(c(1,3), c(4,6), c(800,900))))
## End(Not run)
```
<span id="page-5-0"></span>

<span id="page-6-0"></span>chebpol-deprecated *Deprecated functions*

#### Description

As of version 1.7, the functions for creating various interpolants have been deprecated. These are chebappx,chebappxf,chebappxg,chebappxgf,fhappx,mlappx,slappx,ucappx,ucappxf,polyh. The wrapper ipol should be used instead. The wrapper gives a uniform interface.

<span id="page-6-1"></span>

evalongrid *Evaluate a function on a grid*

#### **Description**

Evaluate a function on a Chebyshev grid, or on a user-specified grid.

#### Usage

```
evalongrid(fun, dims, intervals = NULL, ..., grid = NULL)
evalongridV(fun, dims, intervals = NULL, ..., grid = NULL)
```
#### Arguments

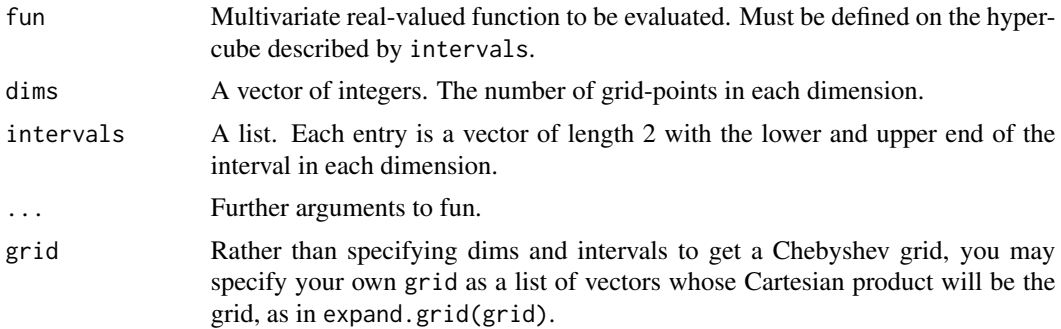

#### Details

The function fun should be a function(x,...), where length(x) equals length(dims) (or length(grid)).

If grid is provided, fun is evaluated on each point in the Cartesian product of the vectors in grid.

If intervals is not provided, it is assumed that the domain of the function is the hypercube [-1,1]  $x [-1,1]$  x ...  $x [-1,1]$ . Thus, the function is evaluated on a standard Chebyshev grid.

If intervals is provided, it should be a list with elements of length 2, providing minimum and maximum for each dimension.

<span id="page-7-0"></span>The grid itself may be produced by expand.grid[\(chebknots\(](#page-5-1)dims,intervals)), or expand.grid(grid).

This function does the same as apply(expand.grid(grid), 1, fun), but it's faster and more memoryefficient for large grids because it does not actually expand the grid.

The function evalongridV is for vectorized functions, i.e. those that can take a matrix of column vectors as argument. It's equivalent to fun(t(expand.grid(grid))).

#### Value

An array with the value of fun on each grid point. The dim attribute has been appropriately set for the grid. If fun returns a vector, this will be the first dimension of the returned array.

#### Examples

```
f <- function(x) {a <- sum(x^2); ifelse(a == 0,0,exp(-1/a))}
## Standard Chebyshev grid
evalongrid(f,dims=c(3,5))
## Then Chebyshev on [0,1] x [2,3]
evalongrid(f,dims=c(3,5),intervals=list(c(0,1),c(2,3)))
## And on my own grid
grid <- list(sort(rnorm(3)),sort(rnorm(5)))
evalongrid(f,grid=grid)
g <- ipol(f,grid=grid,method='fh')
evalongridV(g, grid=grid, threads=2)
## vector valued function
f \leftarrow function(x) c(pred(x), sum(x^2))evalongrid(f,grid=grid)
```
havealglib *Check whether chebpol has the ALGLIB library*

#### Description

If ALGLIB was available at compile time, it can be used for compact support radial basis function interpolations on scattered data. This function checks whether ALGLIB is available.

#### Usage

```
havealglib()
```
#### Value

Returns TRUE if ALGLIB is available. Otherwise FALSE.

<span id="page-8-2"></span><span id="page-8-0"></span>

#### Description

It is possible to compile chebpol without FFTW. If this is done, it will not be feasible with highdegree Chebyshev polynomials. I.e. a 100x100x100 approximation will be possible, but not a one-dimensional 1000000. This function checks whether chebpol uses FFTW.

#### Usage

havefftw()

#### Value

Returns TRUE if chebpol uses FFTW. Otherwise FALSE.

<span id="page-8-1"></span>interpolant *Evaluate an interpolant in a point*

#### Description

An interpolant is a function returned by [ipol](#page-9-1) which has prespecified values in some points, and which fills in between with some reasonable values.

#### Arguments

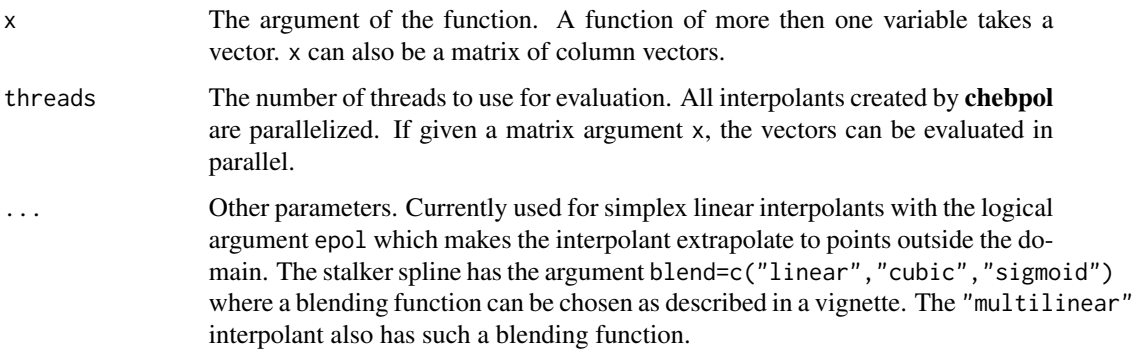

#### Value

A numeric. If more than one point was evaluated, a vector.

#### Examples

```
grid <- list(x=seq(0,1,length.out=10), y=seq(0,1,length.out=10))
val <- runif(100)
dim(val) \leq c(10,10)ip <- ipol(val, grid=grid, method='fh')
ip(c(0.3, 0.8))
ip(matrix(runif(12),2), threads=2)
```
<span id="page-9-1"></span>

ipol *Create interpolating function.*

#### Description

Create an interpolating function from given values. Several interpolation methods are supported.

#### Usage

```
ipol(val, dims = NULL, intervals = NULL, grid = NULL, knots = NULL,
 k = NULL, method = c("chebyshev", "multilinear", "fh", "uniform",
 "general", "polyharmonic", "simplexlinear", "hstalker", "stalker",
 "crbf", "oldstalker"), ...)
```
#### Arguments

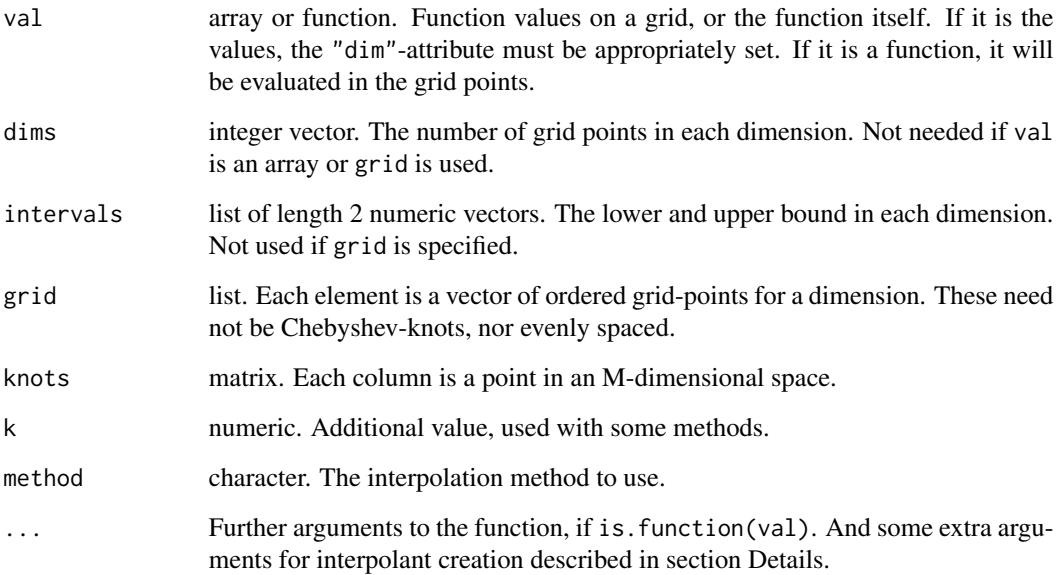

<span id="page-9-0"></span>10 ipoleonomia de la contrada de la contrada de la contrada de la contrada de la contrada de la contrada de la

#### Details

ipol is a wrapper around various interpolation methods in package **chebpol**. Which arguments to specify depends on the method. The interpolation methods are described in vignette ("chebpol", package="chebpol").

The method "chebyshev" needs only the number of Chebyshev knots in each dimension. This is either the "dim" attribute of the array val, or the dims argument if val is a function. Also the intervals can be specified if different from [-1, 1].

The method "uniform" is similar to the "chebyshev", but uniformly spaced knots are created. The argument intervals generally goes with dims when something else than standard intervals [-1,1] are used.

The methods "multilinear", "fh" (Floater-Hormann), "stalker", "hstalker", and "general" needs the argument grid. These are the methods which can use arbitrary Cartesian grids. The stalker spline is described in vignette("stalker",package="chebpol"). The Floater-Hormann method ("fh") also needs the k argument, the degree of the blending polynomials. It defaults to 4.

The method "polyharmonic" needs the arguments knots and k. In addition it can take the logical argument normalize for normalizing the knots to the unit hypercube. The default is NA, which uses normalization if any of the knots are outside the unit hypercube. Also, a logical nowarn is accepted, it is used to suppress a warning in case the system can't be solved exactly and a least squares fallback method is used.

The method "simplexlinear" needs the argument knots. It creates a Delaunay triangulation from the knots, and does linear interpolation in each simplex by weighting the vertex values with the barycentric coordinates.

If knots are required, but the grid argument is given, knots are constructed as t(expand.grid(grid))

The "crbf" is the multilayer compact radial basis function interpolation in ALGLIB ([http://](http://www.alglib.net/interpolation/fastrbf.php) [www.alglib.net/interpolation/fastrbf.php](http://www.alglib.net/interpolation/fastrbf.php)). It is only available if ALGLIB was available at compile time. It takes the extra arguments "rbase", "layers", and "lambda". These are discussed in the ALGLIB documentation.

There are also some usage examples and more in vignette("chebpol") and vignette('chebusage').

#### Value

A function(x,threads=getOption('chebpol.threads')) defined on a hypercube, an [inter](#page-8-1)[polant](#page-8-1) for the given function. The argument x can be a matrix of column vectors which are evaluated in parallel in a number of threads. The function yields values for arguments outside the hypercube as well, though it will typically be a poor approximation. threads is an integer specifying the number of parallel threads which should be used when evaluating a matrix of column vectors.

#### Examples

```
## evenly spaced grid-points
su < -seq(0,1, length.out=10)## irregularly spaced grid-points
s < -su<sup>3</sup>## create approximation on the irregularly spaced grid
ml1 <- ipol(exp, grid=list(s), method='multilin')
fh1 <- ipol(exp, grid=list(s), method='fh')
## test it, since exp is convex, the linear approximation lies above
```
<span id="page-10-0"></span>ipol terminalizativa e a constructiva e a constructiva e a constructiva e a constructiva e a constructiva e a

```
## the exp between the grid points
ml1(su) - exp(su)
fh1(su) - exp(su)## multi dimensional approximation
f <- function(x) 10/(1+25*mean(x^2))# a 3-dimensional 10x10x10 grid, first and third coordinate are non-uniform
grid \leftarrow list(s, su, sort(1-s))# make multilinear, Floater-Hormann, Chebyshev and polyharmonic spline.
ml2 <- ipol(f, grid=grid, method='multilin')
fh2 <- ipol(f, grid=grid, method='fh')
hst <- ipol(f, grid=grid, method='hstalker')
ch2 <- ipol(f, dims=c(10,10,10), intervals=list(0:1,0:1,0:1), method='cheb')
knots <- matrix(runif(3*1000),3)
ph2 <- ipol(f, knots=knots, k=2, method='poly')
sl2 <- ipol(f, knots=knots, method='simplexlinear')
# my alglib is a bit slow, so stick to 100 knots
if(havealglib()) crb <- ipol(f, knots=knots[,1:100], method='crbf',
  rbase=2, layers=5, lambda=0)
# make 7 points in R3 to test them on
m \leftarrow matrix(runif(3*7),3)rbind(true=apply(m,2,f), ml=ml2(m), fh=fh2(m), cheb=ch2(m), poly=ph2(m), sl=sl2(m),hst=hst(m),
crbf=if(havealglib()) crb(m) else NULL )
```
# <span id="page-12-0"></span>Index

∗Topic Chebyshev chebpol-package, [2](#page-1-0) ∗Topic DCT chebpol-package, [2](#page-1-0) ∗Topic Floater-Hormann chebpol-package, [2](#page-1-0) ∗Topic interpolation chebpol-package, [2](#page-1-0)

chebcoef, *[3](#page-2-0)*, [4,](#page-3-0) *[5](#page-4-0)* chebeval, [5](#page-4-0) chebknots, *[3](#page-2-0)*, [6,](#page-5-0) *[8](#page-7-0)* chebpol *(*chebpol-package*)*, [2](#page-1-0) chebpol-deprecated, [7](#page-6-0) chebpol-package, [2](#page-1-0)

evalongrid, *[3](#page-2-0)*, [7](#page-6-0) evalongridV *(*evalongrid*)*, [7](#page-6-0)

havealglib, [8](#page-7-0) havefftw, *[4](#page-3-0)*, [9](#page-8-0)

interpolant, *[2,](#page-1-0) [3](#page-2-0)*, [9,](#page-8-0) *[11](#page-10-0)* ipol, *[2,](#page-1-0) [3](#page-2-0)*, *[9](#page-8-0)*, [10](#page-9-0)